## SAP ABAP table TJKSDCOLLREASON {Collection Reasons}

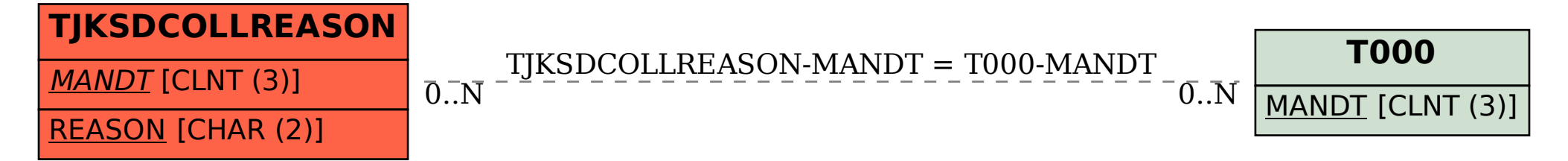